## **King Saud University College of Computer and Information Sciences Department of Computer Science CSC113 – Computer Programming II – Composition Lab**

**Exercise 1**: Create the classes along with the functionality given in the following UML Diagram. To understand the problem, please refer to the description given after the diagram.

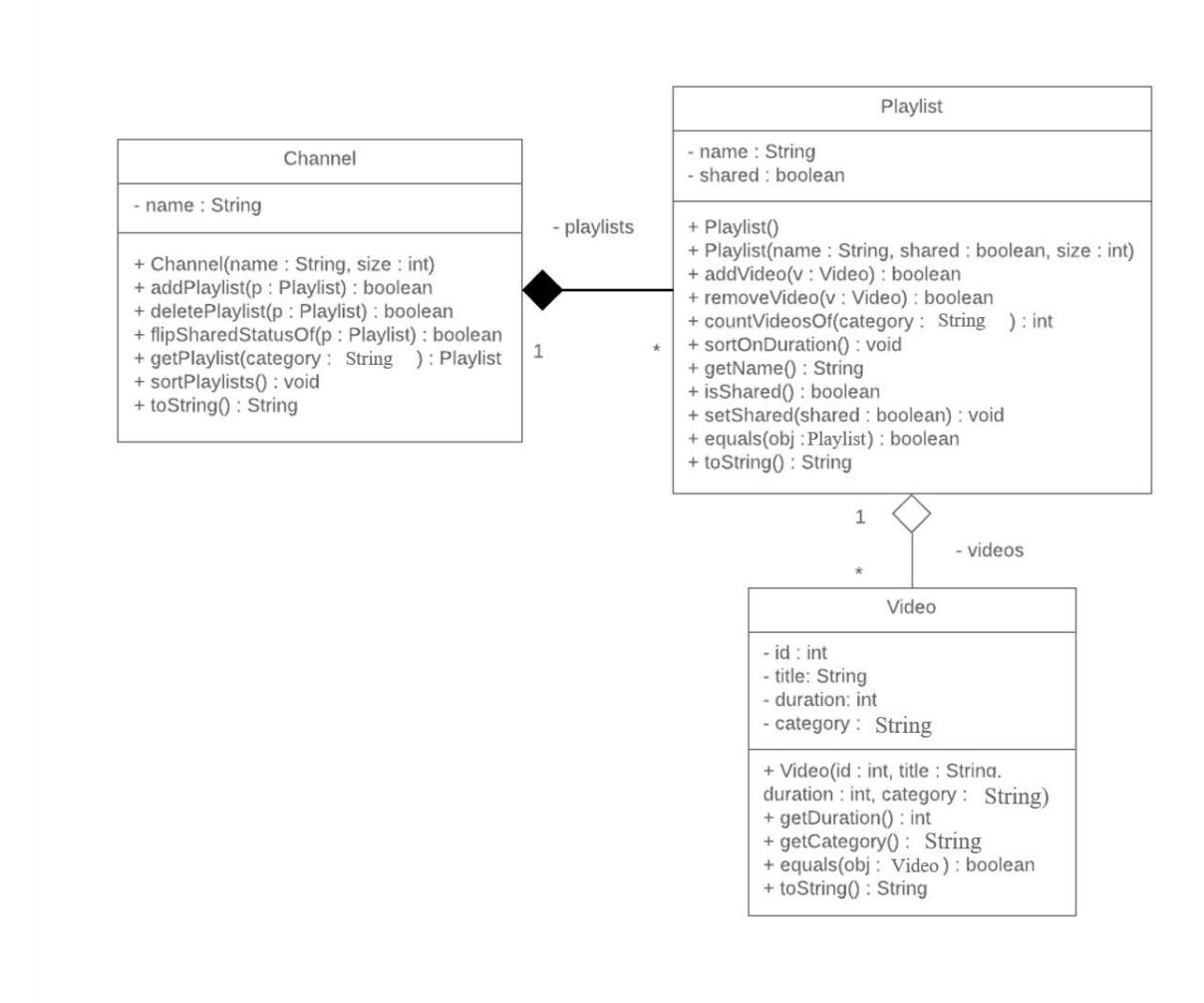

# **Video** Class**:**

- Attributes:
	- o *id:* the ID of the video
	- o *title*: the title of the video
	- o *duration*: the duration of the video in seconds
	- o *category*: the category of the video

# **King Saud University College of Computer and Information Sciences Department of Computer Science CSC113 – Computer Programming II – Composition Lab**

• Methods:

o *Video(id:int, title:String, duration:int, category:String):* constructor

- o *getDuration():* returns the duration in seconds of the video
- o *getCategory():* returns the category of the video

o *equals(obj:Video***)**: compares two objects of type Video based on their *id* and returns the result of the equality

o *toString():* this method returns a string representation of the video

**Playlist** Class**:**

• Attributes:

o *name:* the name of the playlist

o *shared*: the sharing status of the playlist; true if it's public and false if it's private

• Methods:

o *Playlist()*: default constructor for an empty playlist

o *Playlist(name:String, shared:boolean, size:int):* constructor

o *addVideo(v:Video):* adds a video to the playlist if there's space and the video wasn't added before

o *removeVideo(v:Video):* removes a video from the playlist if it's there while maintaining the order of the playlist

o *countVideosOf(category:String):* returns the number of videos of a certain category currently in the playlist

o *sortOnDuration():* sorts the videos in the playlist ascendingly based on the duration

o *getName():* returns the name of the playlist

o *isShared():* returns the shared status of the playlist

o *setShared(shared:boolean*): sets the value of the shared status of the playlist

o *equals(obj:Playlist***)**: compares two objects of type Playlist based on their *name* and returns the result of the equality

o *toString():* this method returns a string representation of the playlist

## **King Saud University College of Computer and Information Sciences Department of Computer Science CSC113 – Computer Programming II – Composition Lab**

#### **Channel** Class**:**

- Attributes:
	- o *name:* the name of the channel
- Methods:
	- o *Channel(name:String, size:int):* constructor

o *addPlaylist(p:Playlist):* adds a playlist to the channel if there's space and the playlist wasn't added before

o *deletePlaylist(p:Playlist):* removes a playlist from the channel if it's there by replacing it with the last playlist in the channel

o *flipSharedStatusOf(p:Playlist):* flips the shared status of a playlist if it's there in channel

o *getPlaylist(category:String*): returns the playlist in the channel having the most videos of a certain category if possible

o *sortPlaylists():* sorts all videos in each playlist in the channel ascendingly based on duration

o *toString():* this method returns a string representation of the channel